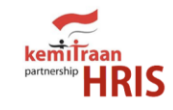

#### WELCOME TO HRIS

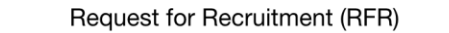

Request for Contract Extension (RCE)

Leave & Lieu Form (Form Cuti & LiL)

Secretariat Penomoran Surat

Absensi Online Kemitraan

**Training Request Form** 

**A** Install HRIS-Kemitraan App A

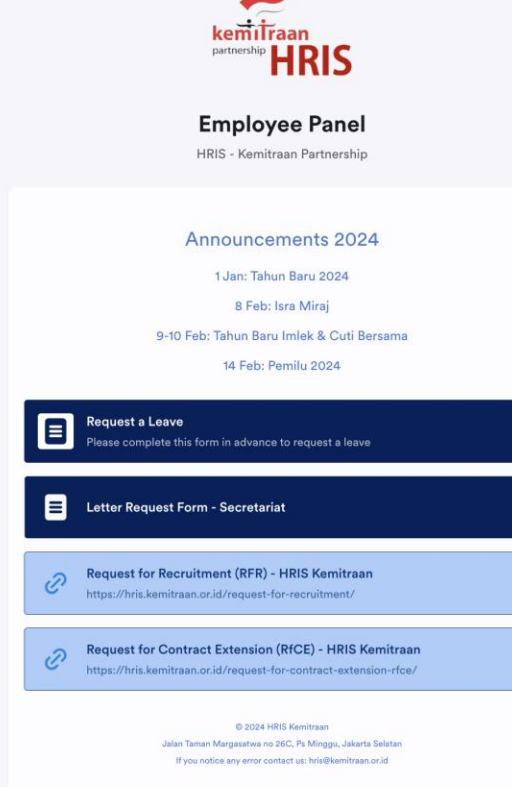

# Launching HRIS App

ANNUAL LEAVE LEAVE IN LIEU WORKING FROM HOME

### Introducing HRIS Kemitraan - Apps

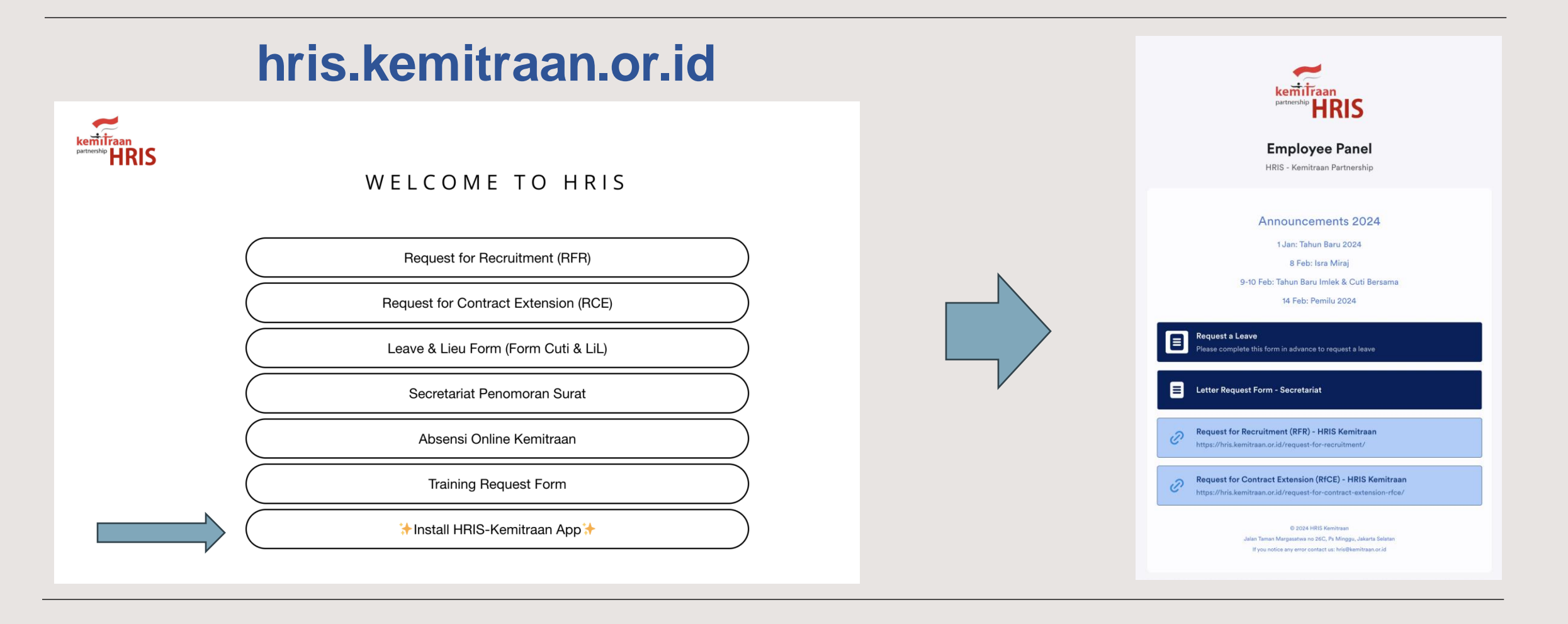

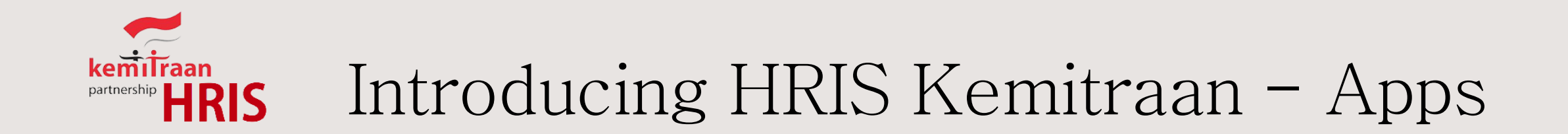

### **hris.kemitraan.or.id**

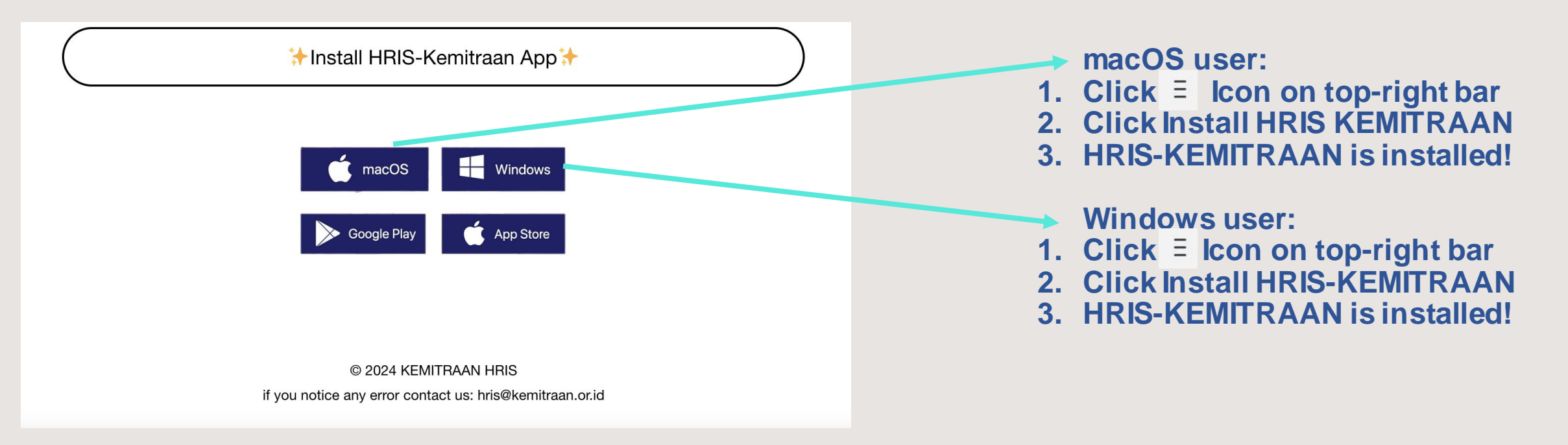

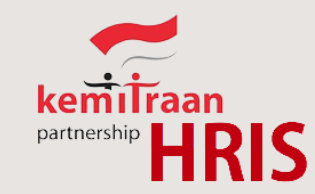

## Introducing HRIS Kemitraan - Apps

### **hris.kemitraan.or.id**

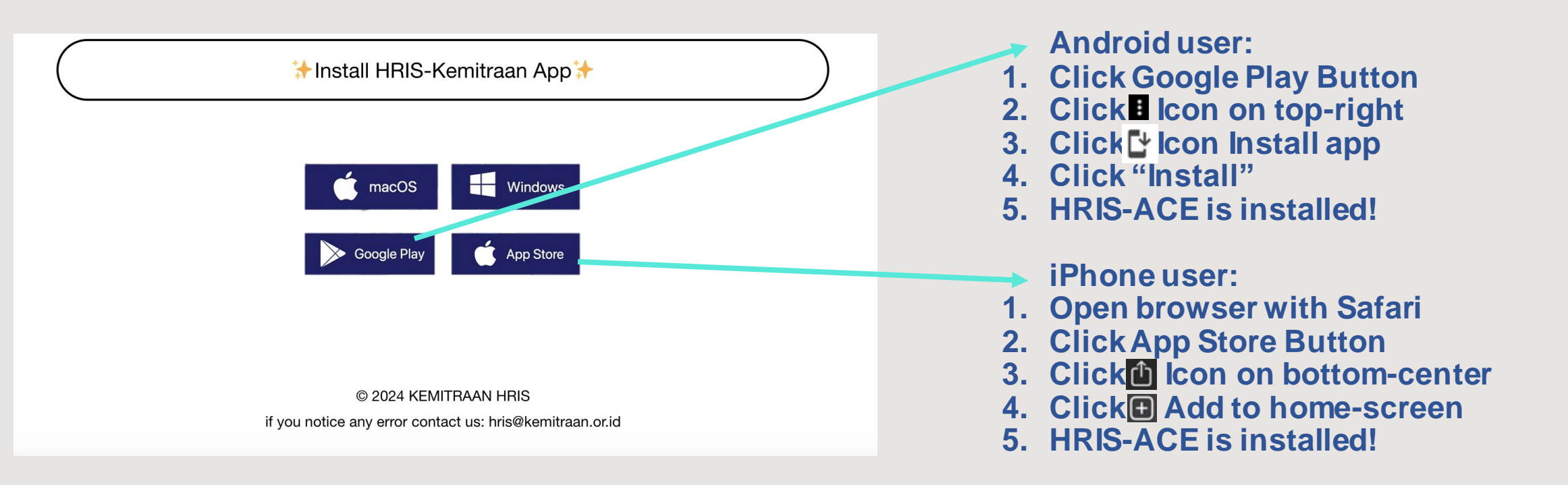

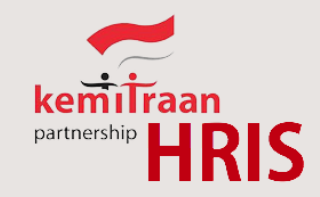

### Introducing HRIS Kemitraan - Apps

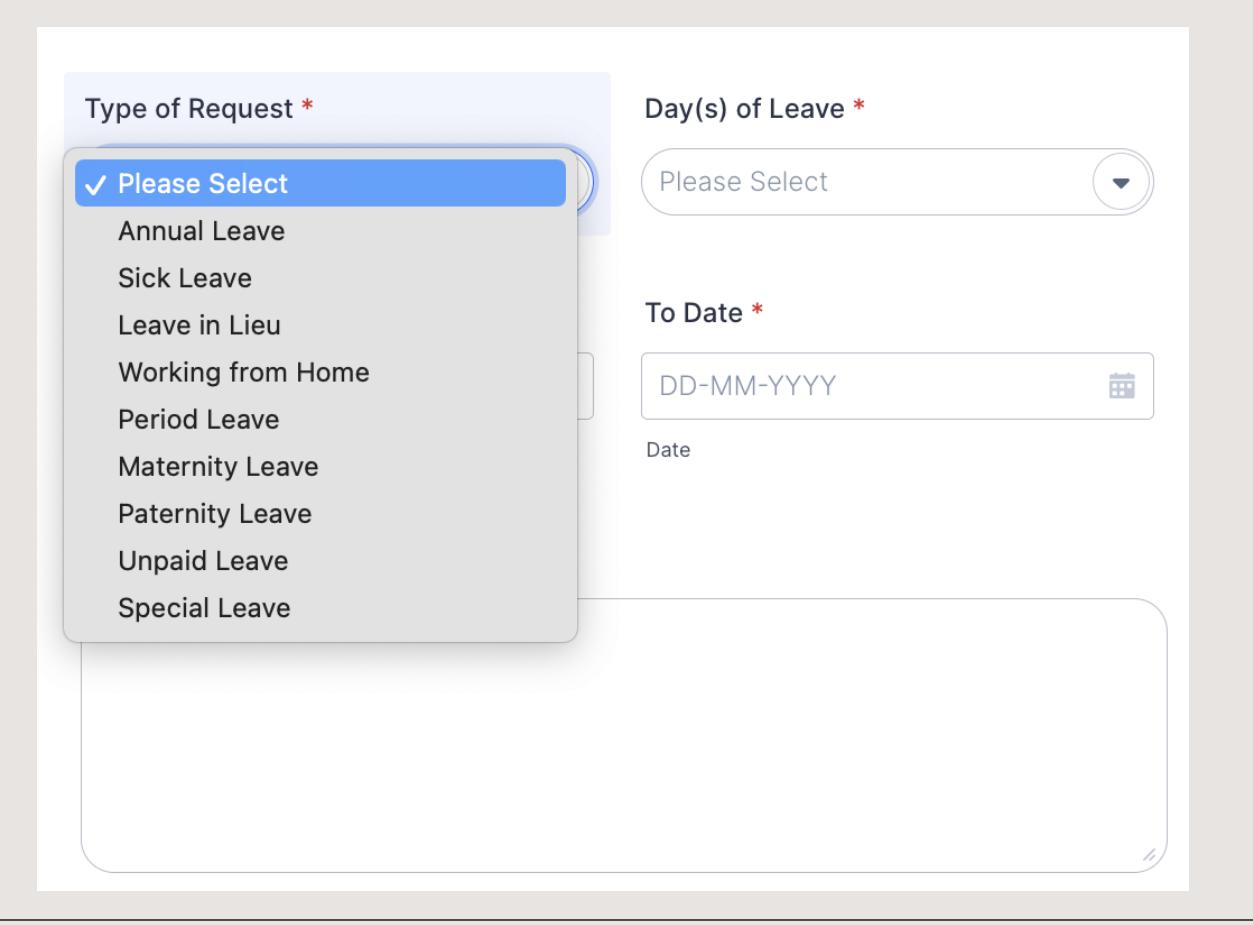